# **TYPE III - OTHER PROJECT ACTIVITIES**

Project participants shall apply the general guidelines to SSC CDM methodologies and information on additionality (attachment A to Appendix B) provided at <http://cdm.unfccc.int/methodologies/SSCmethodologies/approved.html> *mutatis mutandis*.

# *III.AL. Conversion from single cycle to combined cycle power generation*

# **Technology/measure**

1. This methodology is applicable for projects that convert existing single cycle gas turbine(s) or internal combustion engine (s) with or without cogeneration system to a combined cycle system with or without cogeneration.

- 2. For the purpose of this methodology:
	- (a)  $\frac{1}{2}$  'Single cycle gas turbine/engine with cogeneration system is defined as the simultaneous generation of (i) electricity and (ii) useful thermal energy (steam or hot water) via heat recovery from exhaust heat of the gas turbine/engine;
	- $(b)$  <sup>c</sup>Combined cycle gas turbine/engine with cogeneration system is defined as the simultaneous production of (i) electricity and (ii) useful thermal energy (steam or hot water); exhaust heat of the gas turbine(s)/engine(s) is utilised to produce steam which in turn is used to generate both (a) additional electricity via one or more condensing or non-condensing steam turbines and (b) useful thermal energy.<sup>1</sup>
- 3. The methodology is applicable under the following conditions:
	- (a) The additional electricity produced by the project activity is for:
		- (i) Captive use; and/or
		- (ii) Supply to a grid.<sup>2</sup>
	- (b) The useful thermal energy produced in the baseline and the project situation is for captive use only. The following conditions apply for conservative estimation of emission reductions:
		- (i) If the amount of useful thermal energy supplied for captive use in the project scenario is less than the useful thermal energy supplied in the baseline scenario (on an annual basis, use the immediate past three years

 $\frac{1}{1}$  For example, in the baseline, a number of gas turbines are used for generating electricity while heat is recovered from only one of the gas turbines for process heat application. The remaining gas turbines operate in single cycle mode. The project activity utilizes flue gas generated by all the gas turbines and generates additional electricity using a steam turbine. Low pressure steam would also be extracted from the steam turbine to continue to provide at least the same quantity and quality of the process heat that was supplied in the baseline.<br> $\frac{2}{3}$  Where it can be demonstrated

Where it can be demonstrated that the equivalent amount of electricity would have otherwise been supplied by a grid and not by any other captive fossil fuel fired power plants.

 $\overline{a}$ 

**Indicative simplified baseline and monitoring methodologies for selected small-scale CDM project activity categories** 

*III.AL. Conversion from single cycle to combined cycle power generation (cont)* 

data), the emissions associated with shortfall met by using other systems shall be taken into account as project emissions;

- (ii) If the amount of useful thermal energy supplied for captive use in the project scenario is greater than the useful thermal energy supplied in the baseline scenario (on an annual basis, use the immediate past three years data), no emission reductions can be claimed for the incremental production of useful thermal energy.<sup>3</sup>
- (c) The project activity utilizes excess heat (e.g. gas turbine/engine exhaust heat) that was previously unused (for at least three years before the start of the project activity) by the baseline system and this can be demonstrated by providing documents such as original process diagrams and schemes from the construction of the baseline single cycle system and/or on-site checks that the excess heat is unused in the baseline;
- (d) The project activity does not involve any major overhauls to a baseline single cycle gas turbine/engine system. Specifically:
	- (i) The project activity does not increase the lifetime of the existing gas turbine/engine during the crediting period (i.e*.* this methodology is applicable up to the end of the lifetime of existing gas turbine or engine, if shorter than crediting period);
	- (ii) The project activity does not increase the capacity of the existing gas turbine/engine by more than 10%.
- (e) It can be demonstrated that the baseline scenario is the continuation of the current practice i.e., in the absence of the proposed project activity,
	- (i) The electricity demand will be met by:
		- 1. the operation of the existing single cycle gas turbine(s)/engine(s)system, and
		- 2. Grid supply
	- (ii) Useful thermal energy demand will be met by the existing practice (e.g. through partial heat recovery from exhaust heat of the gas turbine/engine).

4. For the purpose of this methodology, natural gas is defined as a gas which consists primarily of methane, and which is derived from (i) natural gas fields (non-associated gas), (ii) associated gas found in oil fields. It may be blended up to 1% on a volume basis with gas from

<sup>3</sup> DOE shall check the historical data of useful thermal energy consumption and compare it with the energy consumed during the crediting period.

*III.AL. Conversion from single cycle to combined cycle power generation (cont)* 

other sources, such as *inter alia*, biogas generated by biodigesters, gas from coal mines, or gas that is gasified from solid fossil fuels.4

5. Measures are limited to those that result in emission reductions of less than or equal to 60 kt  $CO<sub>2</sub>$  equivalent annually.

# **Boundary**

6. The physical site of the facility where (i) the baseline and project systems are in operation and (ii) the useful thermal energy is consumed.

### **Baseline**

7. The baseline emissions for year *y* are calculated as follows:

$$
BE_{X,y} = (EF_{BLsys} \cdot EG_{X,y}) + (EF_{grid,y} \cdot (EG_{PJ,y} - EG_{X,y}))
$$
\n(1)

Where:

 $\overline{a}$ 

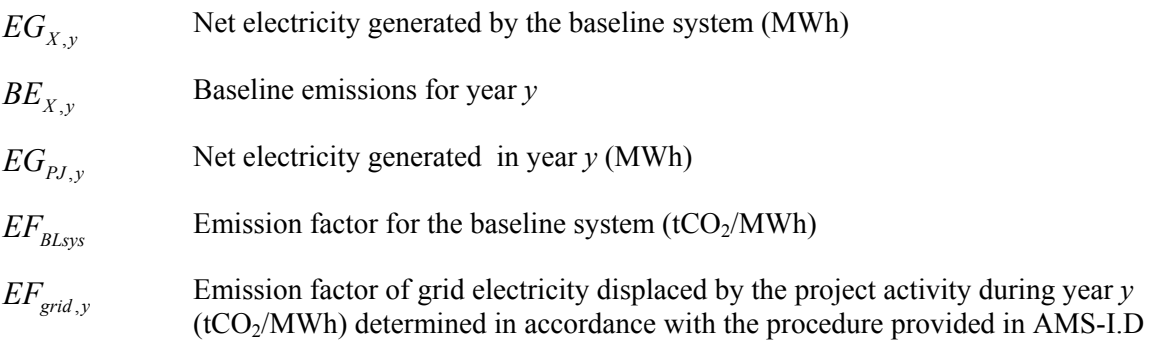

8. If more than one fuel is used in the baseline system, the baseline calculation must use the emission factor of the least carbon intensive fuel that has been used in either (i) the three years immediately before project implementation or (ii) any year during the crediting period.

# **Step 1: Determining EG<sub>X,y</sub>**

Net electricity generated by the baseline system  $(EG_{Xy})$  shall be determined by using two different methods as described below:

- (a) Based on historic generation data (*EGHY,y*) i.e. average net annual electricity generation of the baseline system during the three years immediately prior to the project start date (in MWh); and
- (b) Based on the amount of base line electricity generation calculated assuming load situation of the project system  $(EG_{LF, y})$ :

<sup>4</sup> This limitation is included because the methodology does not provide procedures to estimate the GHG emissions associated with the production of gas from these other sources. Project activities that use gas that does not comply with this definition must apply for a revision of the methodology.

*III.AL. Conversion from single cycle to combined cycle power generation (cont)* 

$$
EG_{LF,y} = \frac{C_{BL}}{C_{pj}} \cdot EG_{PJ,y}
$$
 (2)

Where:

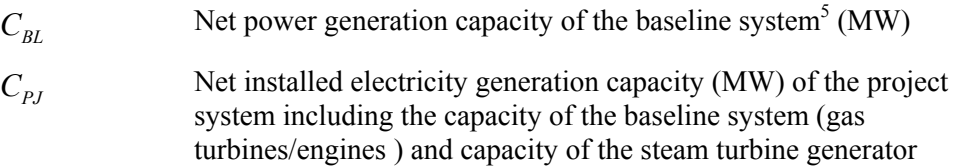

#### **Step 2: Estimating the emission factor for electricity generated in the baseline system**

The emission factor for the baseline system  $(EF_{BLsys})$  is determined from the historical performance of the system, using the data from the three most recent years and is calculated as follows:

$$
EF_{BLsys} = \frac{FC_{HY}}{EG_{HY}} \cdot NCV_{FF} \cdot EF_{FF,CO2}
$$
 (3)

Where:

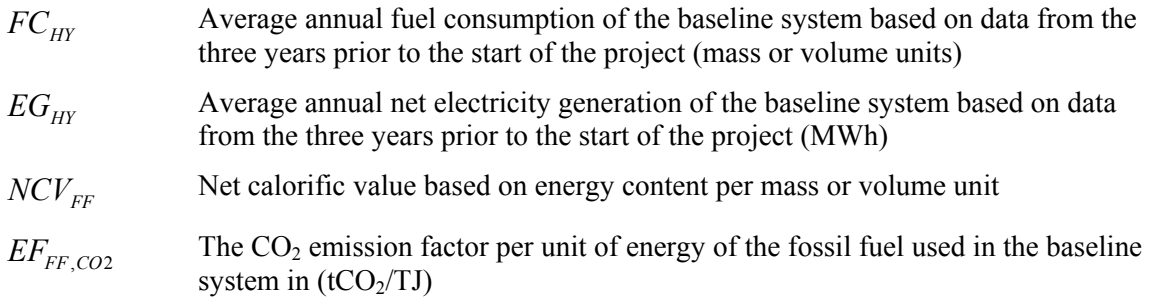

#### **Step 3: Conservative estimation of baseline emissions**

Applying equation 1 calculate  $(BE_{,X,y})$  (as there are two values of  $(EG_{X,y})$  there will be two results for  $(BE_{X,y})$ . The baseline emissions  $(BE_y)$  for year *y* is the lowest of the two values of  $(BE, x_y)$ obtained i.e. based historical power generation  $(BE<sub>HYy</sub>)$  and based on the load factor of the project situation (*BELF,y*).

$$
BE_{y} = MIN\left(BE_{HY,y}, BE_{LF,y}\right) \tag{4}
$$

 5 Net capacity is defined as gross capacity minus auxiliary consumption of the plant.

*III.AL. Conversion from single cycle to combined cycle power generation (cont)* 

### **Project Emissions**

Project emissions include:

- (a) Emissions from on-site consumption of fossil fuels by the gas turbines/engines and supplementary fossil fuel used in the project steam turbine plant calculated as per the latest version of the "Tool to calculate project or leakage  $CO<sub>2</sub>$  emissions from fossil fuel combustion";
- (b) Emissions from electricity consumption of the project activity calculated using the latest version of the "Tool to calculate baseline, project and/or leakage emissions from electricity consumption";
- (c) If the amount of useful thermal energy (e.g. process heat ) for captive use during the crediting period is less than the thermal energy supplied to the captive use in the baseline scenario, associated project emissions shall be estimated using the emission factor of the fuel used in the pre-project scenario:

$$
PE_y = \frac{(EG_{thermal,HY} - EG_{PJ,thermal,y})}{\eta_{BL}} \cdot NCV_{FF} \cdot EF_{FF,CO2}
$$
 (5)

Where:

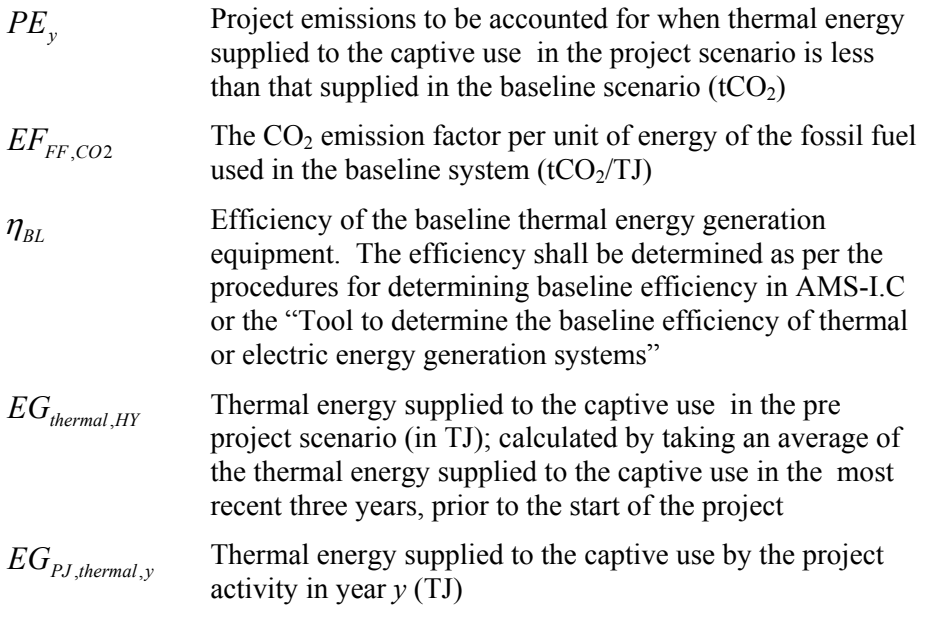

# **Leakage**

9. Leakage is to be considered if energy generating equipment is transferred from outside the boundary to the project activity.

*III.AL. Conversion from single cycle to combined cycle power generation (cont)* 

# **Emission Reductions**

10. The emission reduction achieved by the project activity will be calculated as the difference between the baseline emissions, project emissions and the leakage.<sup>6</sup>

$$
ER_y = BE_y - PE_y - LE_y \tag{6}
$$

Where:

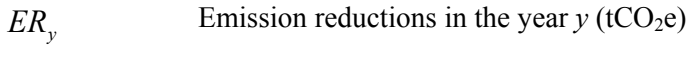

*LEy* Leakage emissions in year *y*

# **Monitoring**

 $\overline{a}$ 

- 11. Monitoring shall include :
	- (a) Document all technical specifications of the equipment and systems;
	- (b) Relevant parameters shall be monitored as indicated in the Table III.AL.1. below. The applicable requirements specified in the General Guidelines to SSC methodologies (e.g. calibration requirements, sampling requirements) are also an integral part of the monitoring guidelines specified below and therefore shall be referred by the project participants.

 $6\;$  If a project activity temporarily results in "negative emission reductions", any further CERs will only be issued when the emissions increase has been compensated by subsequent emission reductions by the project activity (EB 21, paragraph 18)

*III.AL. Conversion from single cycle to combined cycle power generation (cont)* 

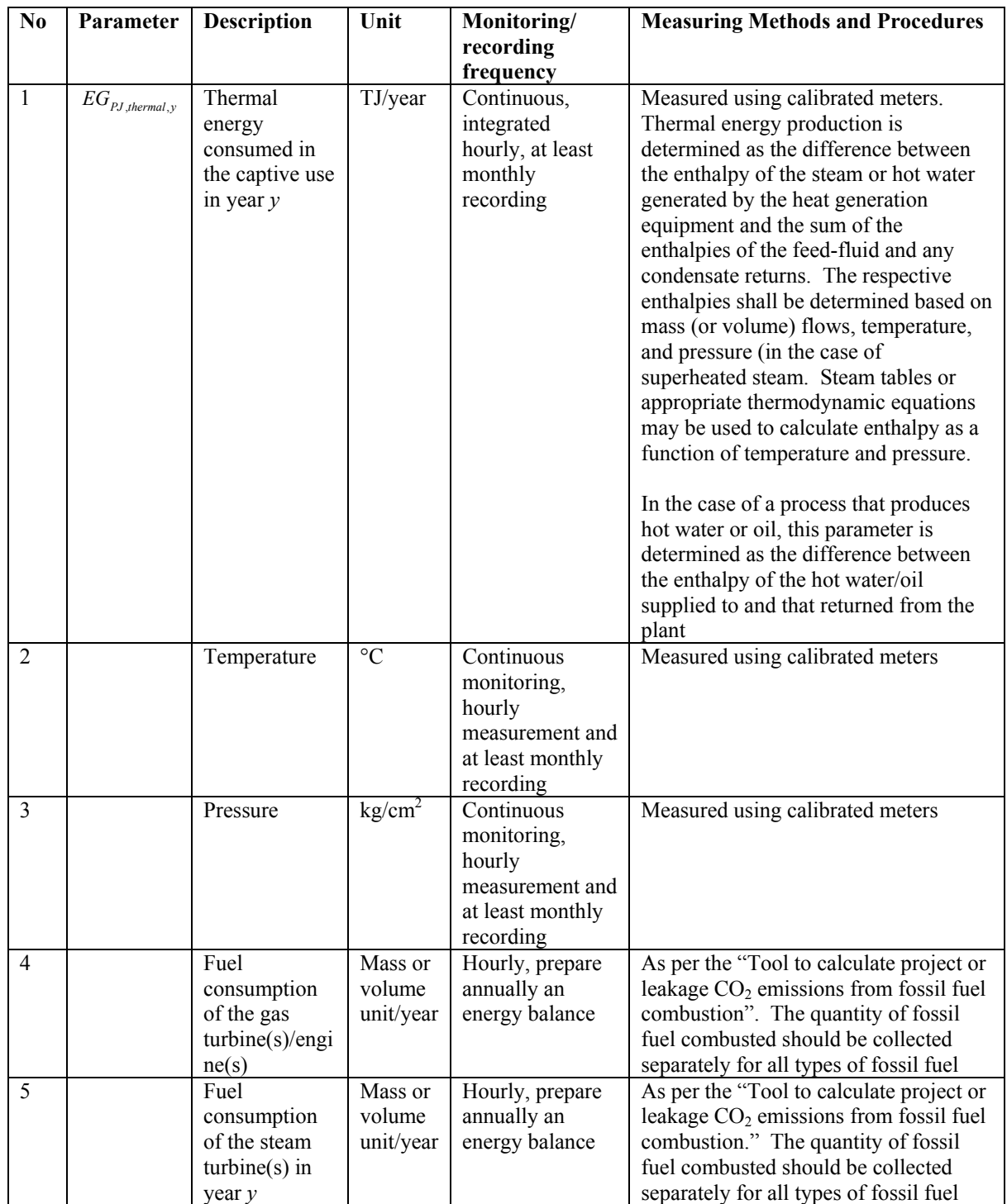

# **Table III.AL. 1**

**CCDM – SSC WG** Twenty-sixth meeting Report Annex 8 **III.AL./Version 01** Sectoral Scope: 03 EB 55

> **Indicative simplified baseline and monitoring methodologies for selected small-scale CDM project activity categories**

*III.AL. Conversion from single cycle to combined cycle power generation (cont)* 

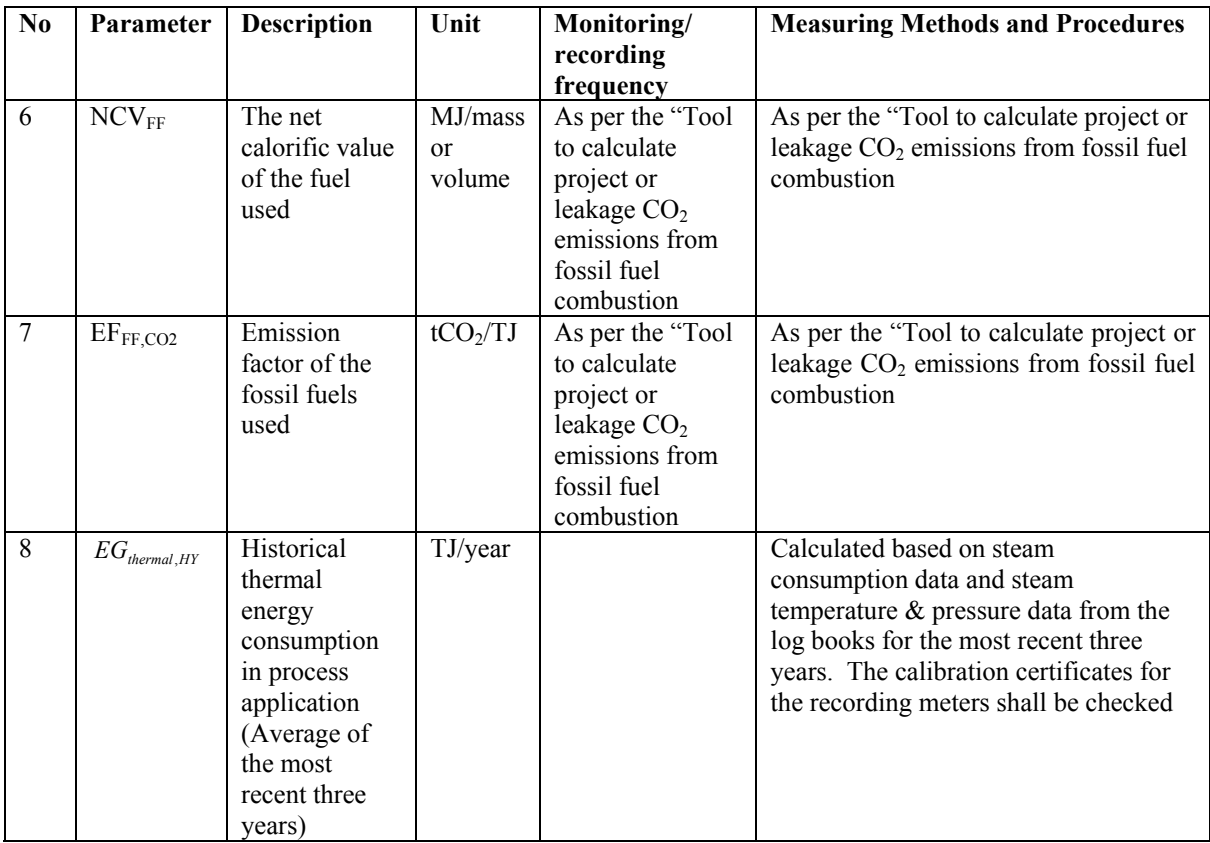

*III.AL. Conversion from single cycle to combined cycle power generation (cont)* 

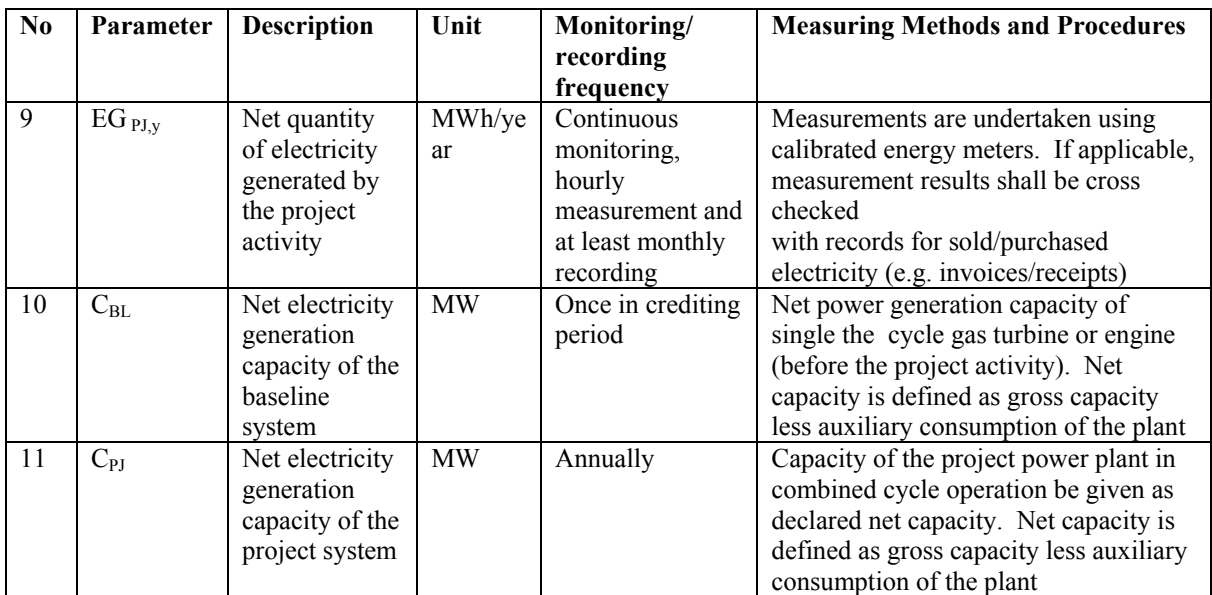

# **Project activity under a programme of activities**

12. The proposed methodology is not intended for application to a project activity under a program of activities.

#### **History of the document**

- - - - -

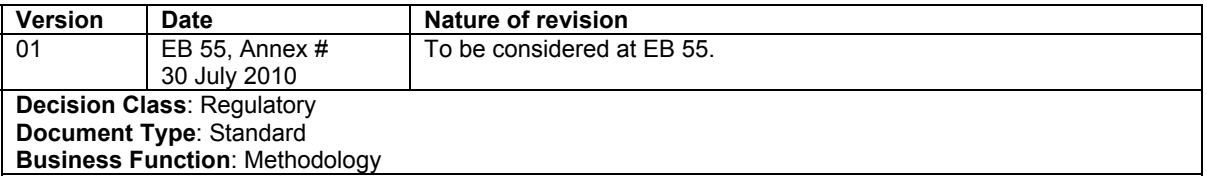